## **Wireless Mini Handheld inventario Terminal (Modelo: OCBS-D004)**

## **Pliego de condiciones:**

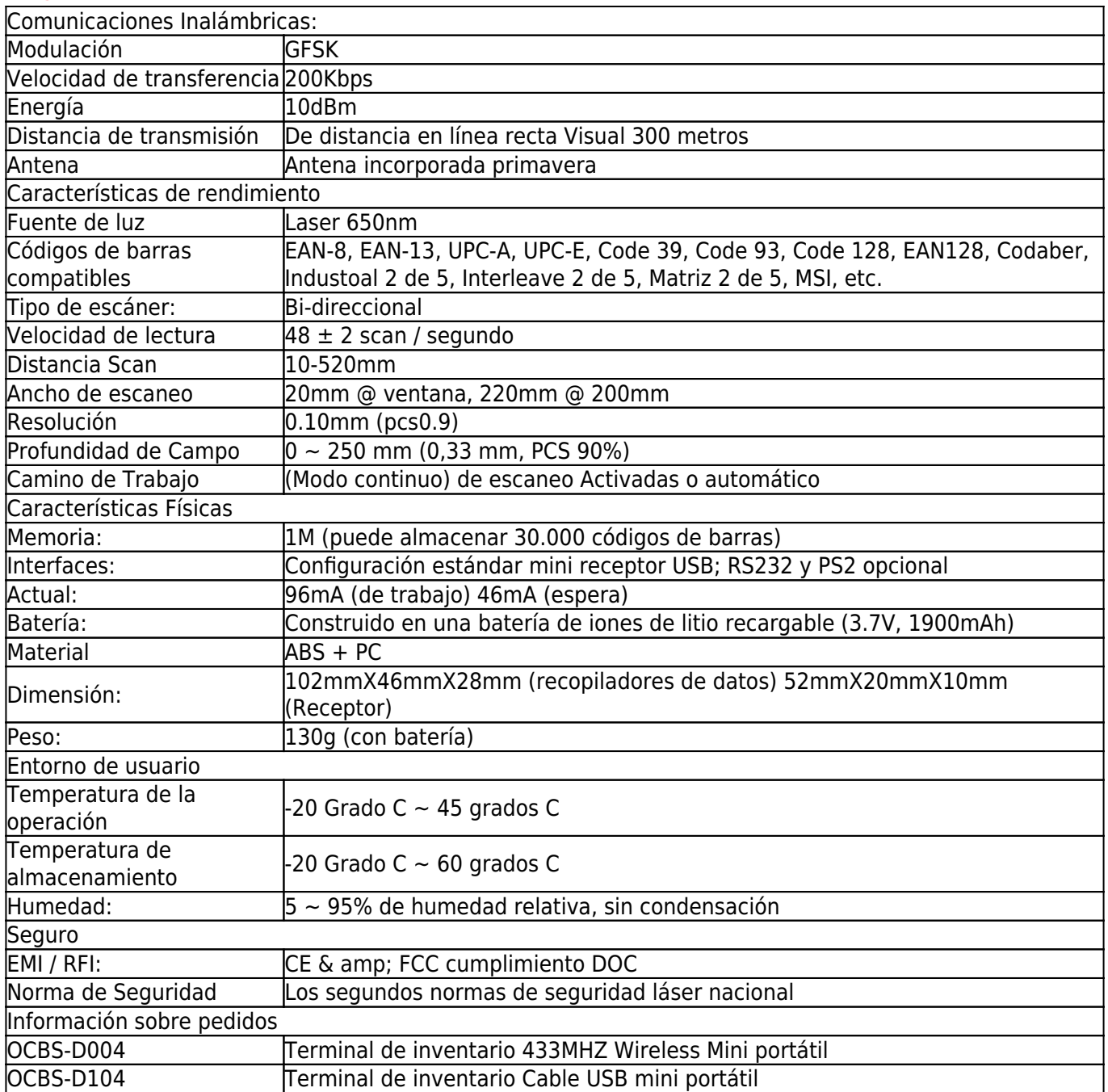

## **Detalles del producto:**

**Documentos pertinentes:**

**¿Quieres saber más inf productoormación?Por Favor Haga clic aquí.**

**[Especificación](http://www.thermalprinter.com.cn/download/OCBS-D004-OCBS-D104-Spec.html) [OCBS-D004 receptor USB Driver](http://www.thermalprinter.com.cn/download/OCBS-D004-USB-receiver-Driver.html) [OCBS-D004 Aplicación PC](http://www.thermalprinter.com.cn/download/OCBS-D004-PC-Application.html)**